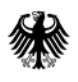

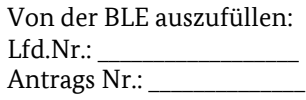

## **Amendment to access to the web application Nabisy as a last interface or producer for the issuance of proofs of sustainability according to § 9 Biokraft-NachV / § 11 BioSt-NachV**

The application must be submitted via the voluntary system /national system (§ 2 para. 3 Biokraft-NachV/BioSt-NachV):

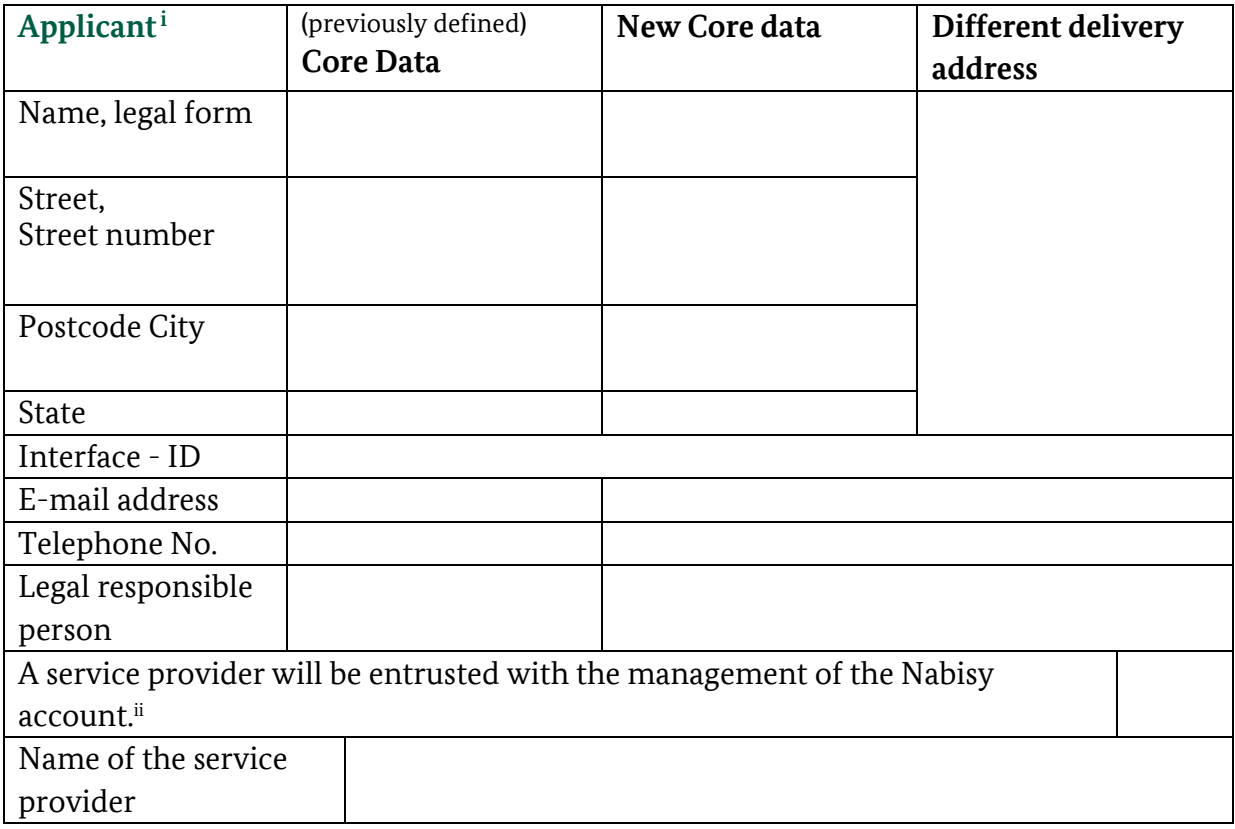

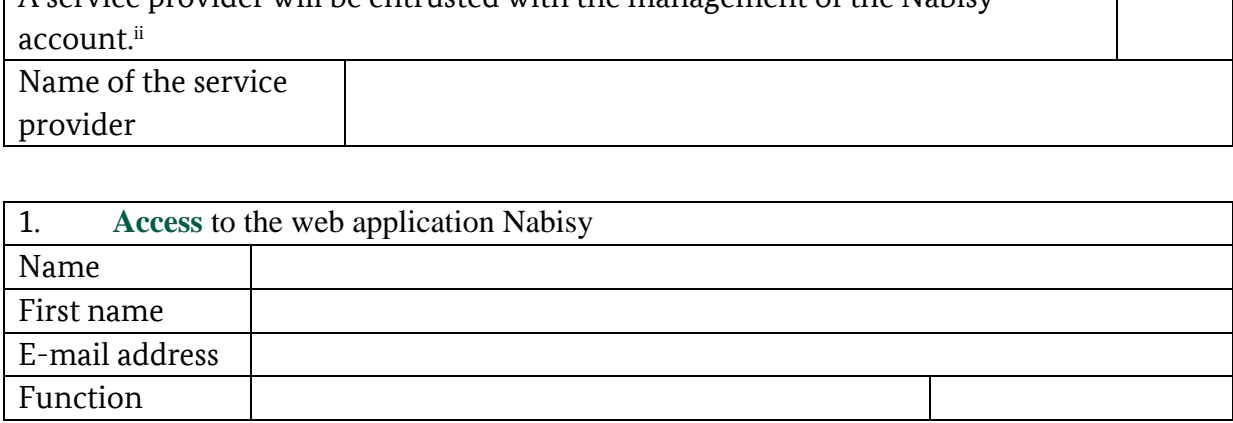

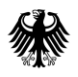

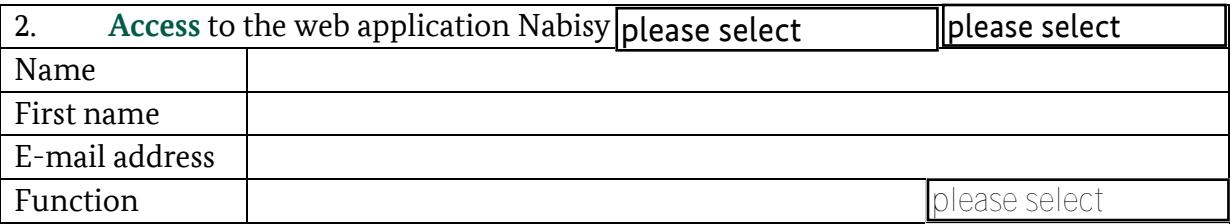

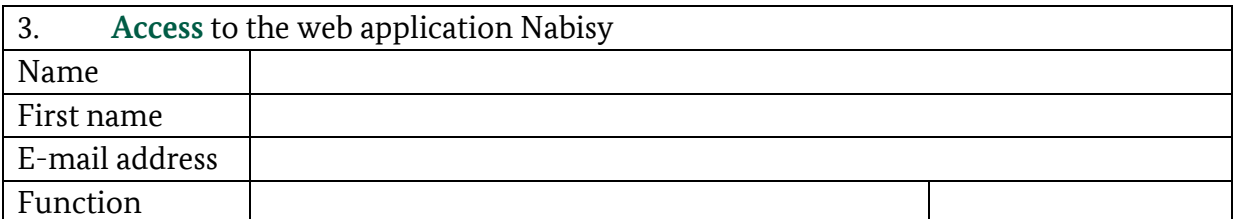

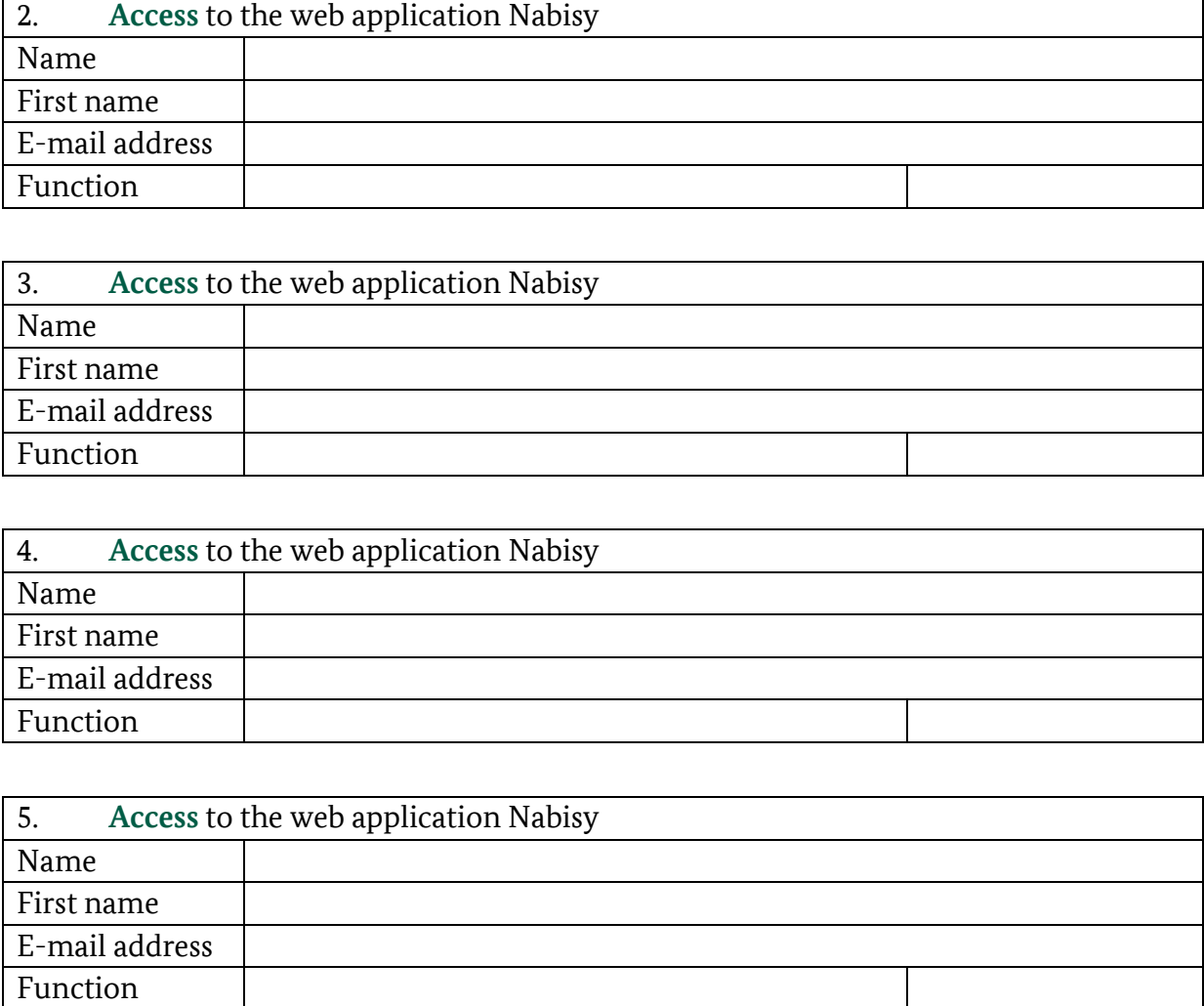

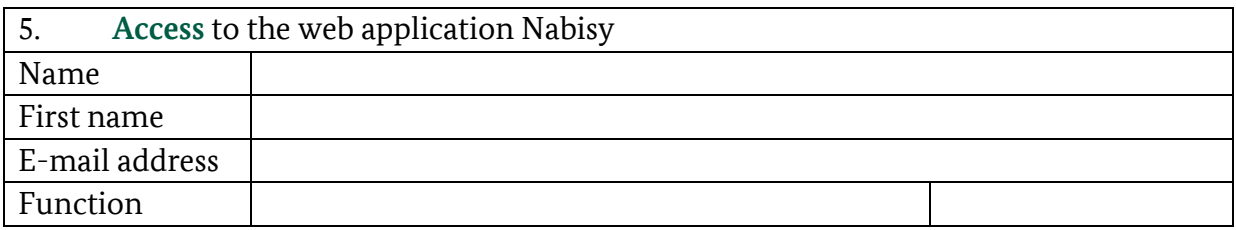

 $\overline{a}$ 

Place, date Name, first name of the person responsible

i Please always specify the master files previously stored here, if you have a new address, the new master data and if you want to use a more accurate or different postal address compared to the master files, please also specify them.

Please always provide your interface ID, name and legal form.

For the other changes to the master files, please also specify the previous master files.

ii In the case of 'yes', a certificate of attorney must be presented.